## Photoshop Download For Windows 8 Free [UPD]

This process can be completed by following these steps. First, you'll need to download and install the Adobe Photoshop software on your computer. Then, you need to locate the installation.exe file and run it. Once the installation is complete, you need to locate the patch file and copy it to your computer. The patch file is available online, and it is used to unlock the full version of the software. Once the patch file is copied, you need to run it and follow the instructions on the screen. Once the patching process is complete, you will have a fully functional version of Adobe Photoshop. To make sure that the software is running properly, you should check the version number to ensure that the crack was successful.

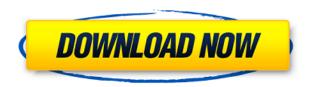

In many ways, Photoshop Creative Cloud is simply Photoshop in a convenient package. With a single subscription you get access to the entire library of original content and the years of creative expertise it takes to produce. That means you can develop images any way you want, from editing individual layers to creating unique collages. The new version adds to parts of the program that are rather useful to digital artists, such as a Fast Warp feature for creating perfect exports. It's a fast and easy way to transform an image from one size to another. In previous versions of Photoshop, you could use the Save For Web and Devices functionality to create web and iPhone/iPad ready, optimized versions of your images. With Lightroom 5, you can get a truly beautiful presentation of your images, no matter how big or small, that's ready to post to Facebook, tweet, or to send the link for a beautiful looking web page. Photoshop CC lets you add metadata to your images if you want to tag the image by name, location, contact, or other information. You can even use the new Edit Image Effects tool to create your own after effects effects. While presets are great, they're never enough. New tools give you practically unlimited control over RGB color harmony, colors, and all types of creative effects. If you want to spice up an image, you can take advantage of the new Liquify tool that lets you soften or harden the edges of your image. The Liquify tool, with adjustment layers, also gives you the ability to adjust levels on a mask layer.

## Download Photoshop 2020Keygen For (LifeTime) WIN + MAC {{ NEw }} 2023

You can use the rough position information of specific pixels to physically adjust an image. To do so, open the Layers dialog box (Window > Layers > Layers), and then click on a layer to select it. At the top of the dialog box, you'll see a unified grid that shows the approximate position of your pixels. Click one of the colored squares to get your cursor to that precise position and click again to finish the adjustment. Adjustment layers automatically adjust not only the color of a single pixel, but also the sizes of all of the pixels that fall within the selected area of a layer. In some applications, selection techniques can result in interesting shapes and patterns. For example, if you click a small area of a line, that area will be highlighted. As you continue to move the cursor in an area where you click, that area will become bigger and cover more of the line. The Paint Features set of Expert Options control the appearance of features that are not found in the standard selection and adjustment tools: geometric shapes such as curves, paths, polygons, and fills; filters; and repeating patterns. Committing the perfect color at every pixel is a big job, and Photoshop is a powerful tool that helps you with that process. It gives you the ability to accomplish a lot of things with your art, some of which include adjusting the brightness and temperature of the individual pixels, making the image darker or lighter in a certain area, re-saturating, desaturating, and more. e3d0a04c9c

## Photoshop 2020 Cracked Windows X64 {{ NEw }} 2023

The Photoshop CS6 software version also comes with the High Dynamic Range (HDR) feature. The high dynamic range tool can be used for capturing the highlight and shadow details when the camera sensor is exposed to a extraordinarily wide dynamic range of light. A high quality sensor can capture the details of a very bright scene as well as the shadows of a dim area. The resulting image can look very bright, but appears natural and can also be used for HDR (High Dynamic Range) photography. This HDR tool works almost the same way as a normal camera except that it can be used to change the brightness and the color. Photoshop allows users to combine these two functions to produce an image. The result can be very attractive. HDR is an amazing new technology in the field of photography that has already helped to transform the art of photography. It has also helped to improve the quality of the images by making it easier to combine highlights or shadows with a brighter or darker result with the help of a few simple clicks. We can make sure that you know that we understand your needs and give you the best possible image retouching, image enhancement, and graphic design services that help save you time and money. Our organization has a lot of experience in the design and technologies like web development, graphic design, and online marketing. We use the latest and best technology, such as technique and innovation, meaning great results for your business, and we never stop developing new ideas and innovations. We will help you to create the best customized image editing, graphic design, and web solutions. We can totally take care of your business needs.

adobe photoshop 7.0 download for windows 8 adobe photoshop download for windows 8.1 64 bit ps photoshop download for windows 8 photoshop download for windows 8.1 download photoshop android download photoshop app download photoshop actions adobe photoshop 7.1 download windows 7 download ethnocentric font for photoshop download photoshop 7 full

For most professionals in this field, some of them are aware of the school of art. Having an artistic background is a bonus for designers. For this sector, they are not only focused on the design industry. They find some other work in other art fields. Even though Photoshop is used to do a lot of different tasks, it's not very popular in the schools of graphic design and art. Because whenever you try to use it to do anything like drawing, painting or watercolor, it is really hard and also it doesn't work. In this case, you need a student or professional designer who is very skilled in art software. Only in this way, you will be able to save your project, and open it to do modifications.

High-power software like this is very heavy. You will have to use a strong internet connection first. After this, you will be able to open it and save your project and modify it. Unfortunately, not many students and professionals actually use this tool. They might want to do something creative and they just don't know how to do this. They need tools who are easy to use and make mistakes are not a problem. Editing is very useful and they need the best software and tools for this. They can use this because you can easily make mistakes and fix them later. It is for beginners as well. The multitasking feature lets you open many things at the same time. Actually, this is what you're doing when you open a picture with two or more layers. You can see the layers in the background, and each of them has its own name and you can also drag and drop among them. You can also find the layers and delete them and move them from one layer to another. Really, this is useful. Especially for the beginners who may want to learn this tool and are not sure how to use Photoshop. This will be important for them.

Photoshop Elements is a great choice for photographers who want to take their editing to the next level. Elements offers a huge amount of quality in a simple package that anyone can use. Even if you aren't a pro, investing a little time to learn the software will buy you many hours of fun. SmartSelect is another cool illustration feature that works with a variety of shapes. It allows you to quickly make selections of any shape or item within Photoshop and use it in the image. The Touch UI tool allows you to click on an object or path and use the selection to directly create text or a brush. It's a perfect feature for those times when you just need to grab a particular shape and quickly type it in. In addition to a slew of performance and UI enhancements, Adobe Photoshop has also been brought into the 21st century with some pretty fantastic new features. The updated toolset makes it easier than ever to create images that look as though they're printed on a fine-grained paper, such as thick, hand-dipped or certified carbon fiber paper. A brand new type spline feature allows for more precise control over curves, and the new Quantum Filter can add more realistic grainy effects. Drag N Drop allows you to perform actions on groups of layers and objects. Drag and Drop lets you reorder layers, move, and copy complete compositions. Drag and Drop makes it easier to move and copy content from one canvas to another. You can even drag objects from a web browser and reuse them in a later project. Drag and Drop lets you perform transformations, trim, resize, and combine images with attributes such as pattern and gradient.

https://soundcloud.com/gegovaataevav/resident-evil-3-nemesis-iso-download-high-compressed https://soundcloud.com/cockcobackpos1988/tecplot-360-license-key-crack-39 https://soundcloud.com/krabdistgenla1984/nfs-rivals-black-screen-fix-49 https://soundcloud.com/mufriherdist1984/excel-password-recovery-lastic-12-crack https://soundcloud.com/dutinaveriiy/blackmagic-design-davinci-resolve-studio-16115-crack https://soundcloud.com/cacheapscompproov1972/codigo-de-ativacao-word-2019

Adobe Photoshop is the most powerful and complete solution for photo editing and graphics work. Photoshop's robust set of tools makes it easy to clean up and retouch photos visually. Unlike other applications, Photoshop is not just a photo editing tool. Photoshop Elements provides powerful professional and creative workflows à la carte and integrates a music player and visualizer, and provides the ability to send files to social media sites, email or files to a website. The most advanced Adobe Lightroom and Photoshop will make your life easier thanks to amazing creative and workflow tools. In no time, you'll be able to work more efficiently with better results. Photoshop is the most advanced and professional image editing software available. It makes photo editing a snap, with powerful tools like size and format options, powerful editing tools, and integrated file browsers. After your image has been edited, it's a snap to convert it into a PDF, see the image in any size, or share your masterpiece with friends by using the built-in web-based tools. Adobe Photoshop can help you turn your ideas into successful images. It's a powerful application that's easy to use. The powerful features and features provided by Adobe Photoshop make this software a one-stop tool for editing your photos. Whether you're a pro, amateur, or student, Adobe Photoshop is a serious image editor that makes your photos turn into works of art. Adobe Photoshop is a great software and compared to other image editing software, it's one of the best image editing software that is guite affordable.

The Photoshop "Adobe RGB Color Bars" are used in each image editor to communicate the color selection. In fact, the bar is a narrow band at the top of the screen where you can select the color mode. If you're new to the whole thing, take it slow. Use what you're familiar with, such as Photoshop's smart guides. Otherwise, make the best use of what you have now. If you want to try a Speedpaint of Photoshop, give it a whirl using my Speedpaint - Adobe Photoshop tutorial. It's only a mockup, of course. But, you may be able to create a better mockup than me. Select Photoshop Project from the list in the right pane. Next I'm going to set the template, so I have to select a color scheme. For this tutorial, I'm going to select **Muse**, from the list in the right pane. To use Muse, you have to have a Muse account. Click the pencil icon and use the color wheel to select a color. Then select your desired color from the Color pane and click the Paints button. Example. I'm going to select sky blue. By using features from the Creative Cloud, such as Photoshop CC and Elements CC, you'll be able to access your online library of assets, allowing you to retouch images with your own edits or updating your images with new file formats (SILK PHOTO, Royalty Free Music, Induction) all from within the app. Do you want to ask Adobe Photoshop CC or Elements CC a question? Tell us what you think. You can post questions and comments in the comments section below or visit the Photoshop CC or Elements CC forums.